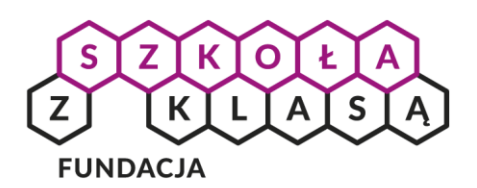

## **Wyścig haseł**

## KAROLINA ŻELAZOWSKA

*Przed Wami nietypowy wyścig. Przygotujcie hasła, coś do pisania, stoper oraz… głowy gotowe do pracy. Waszym zadaniem jest "zdobycie" hasła drugiej osoby. Oczywiście nie będziecie siadali do komputerów i nie będziecie łamali prawdziwych kodów dostępu. Przynajmniej na razie… W tej rozgrywce liczy się Wasza zdolność do szybkiego zapamiętywania i odrobina szczęścia.*

Do biegu. Gotowi. Start!

Z przygotowanej puli haseł, losujecie po jednej karteczce. Zapisany tam kod, to wasze hasło. Zapoznajcie się z nim tak, aby nikt inny nie widział waszego kodu. Dobierzcie się w pary i na sygnał wymieńcie karteczkami, jednocześnie uruchamiając stoper, odliczający czas (np. na 10 sekund). Po upływie tego czasu zasłońcie hasła i spróbujcie zapisać je na kartce odtwarzając z pamięci. Zweryfikujcie wyniki. Zabawę możecie powtórzyć kilkukrotnie, zmieniając pary.

Czy udało się bezbłędnie odtworzyć czyjeś hasło? Które hasła były trudniejsze do odtworzenia? Z którymi nie mieliście kłopotów? Przeanalizujcie budowę haseł i spróbujcie ułożyć je w kilku grupach, zgodnie ze stopniem trudności.

Jeśli macie dostęp do Internetu możecie odwiedzić generatory haseł. To strony na których możecie stworzyć kody dostępu, określając ich parametry (ilość znaków, dopuszczalne znaki, wielkość liter itp.). Na stronie *[dobre](https://dobrehaslo.pl/)[haslo.pl](https://dobrehaslo.pl/)* dodatkowo znajdziecie liczbę kombinacji możliwych do wygenerowania oraz czas odgadywania hasła (przy 1 mln prób na sekundę).

Tworząc hasło warto pamiętać o tym, że jedną z cech dobrego hasła jest także to, że możemy je zapamiętać. Informację na temat zasad tworzenia bezpiecznych haseł znajdziecie w filmie Google for Education *[Jak uwraż](https://youtu.be/SH-RxlzCRpM)[liwić uczniów na kwestie bezpieczeństwa i prywatności w internecie](https://youtu.be/SH-RxlzCRpM)*.

Chcesz wiedzieć więcej? Zajrzyj do *Kursu Cyfroweg[o Obywatelstwa i Bezpieczeństwa: Uczenie o bezpieczeństwie](https://obywatelstwocyfrowe.szkolazklasa.org.pl/rozdzial-2/)  i [prywatności w sieci](https://obywatelstwocyfrowe.szkolazklasa.org.pl/rozdzial-2/)*.

## Wydrukuj. Wytnij. Wylosuj.

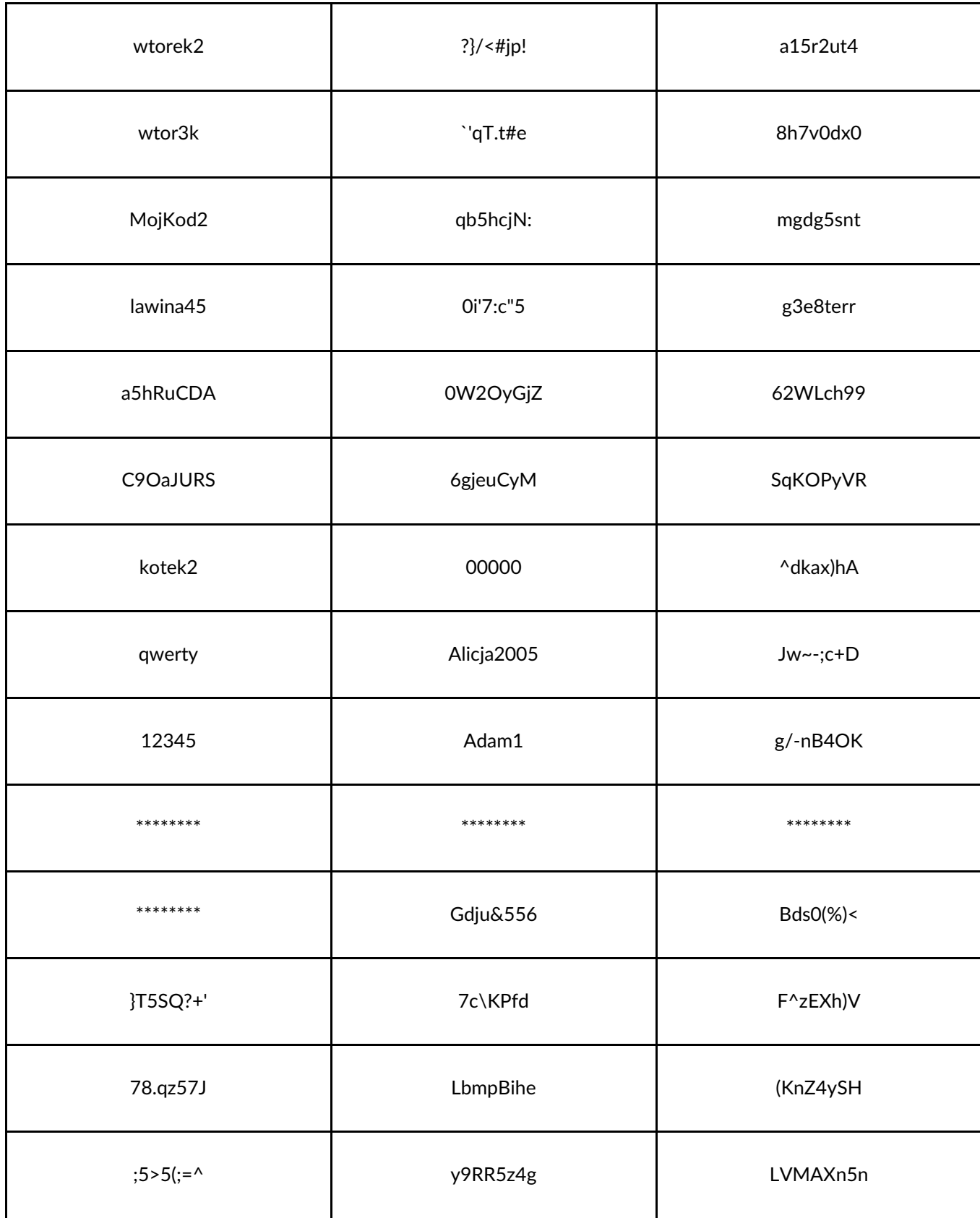